# Object-Oriented Programming in Simulations

Jeongnim Kim Department of Physics, Ohio State University

## **Object-Oriented Programming in Simulations**

- Introduction to Object-Oriented programming
	- Procedural programming: algorithms
	- Modular programming: data abstraction
	- Object-Oriented programming: data abstraction and interfaces
	- Basics of Objected-Oriented programming
- Practical implementation of OO programming in C++
	- Communicating OO design
	- Design patterns : reuse of algorithms
	- Templates : generic programming
	- Parallel programming and Object-Oriented frameworks

## Why Object-oriented frameworks?

- $\bullet$  Growing roles of simulations:
	- Atomistic simulations using inter-atomic potentials:
		- Classical Empirical Tight-binding *Ab initio* potentials
	- Electronic structures of nanoscale heterostructures.
	- Macroscopic modeling tools based on microscopic information.
	- –Algorithm developments in materials simulations.
- Ever-changing computing environments: RISC workstations, Intel workstations, Distributed Memory Processing (DMP), Shared Memory Processing (SMP) and SMP/DMP hybrids.
- $\bullet$ Evolving research teams and research projects.

**Object-oriented frameworks facilitate development of flexible, easy-to-use and efficient programs.**

## **Procedural programming: Algorithms**

- $\bullet$  Procedural programming: functional decomposition.
	- Execute a sequence of algorithms to solve a problem.
	- Perform specific tasks (functions) on data structures.
	- Provide unlimited access to the data structures.
- Some drawbacks of Procedural programming
	- Difficult to localize data shared by different parts of a program.
		- Moving up of common data  $\rightarrow$  everything in global name space?
		- Communication between functions are mediated by a long list of arguments or common blocks /global variables  $\rightarrow$  error prone.
	- Difficult to reuse existing codes and to develop large scale programs incrementally.
	- Difficult to port the codes to new computing platforms.

#### **Procedural programming: MD code**

**aMD.cpp**

**}**

**}**

**mdFunctions.cpp**

```
main() {
  const int nat = 10;
  double R[nat][3];
  double V[nat][3];
  double F[nat][3];
  int mdstep = 100;
  initialize(R,V);
  int step = 0;
  while(step<mdstep){
   getForce(R, F);
   update(R, F, V);
   report(R);
   step++;
                                 void
                                  initialize(double R[][3], double V[][3]){
                                   assign position;
                                   assign velocity;
                                 }
                                 void
                                 getForce(double R[][3], double F[][3]){
                                   // a Model potential
                                   assign Forces;
                                 }
                                 void
                                 update(double R[][3], double F[][3],
                                        double V[][3]) {
                                  loop over:
                                   R[i][j] += c1*V[i][j]+c2*F[i][j];}
```
Compile to get **aMD.o** and **mdFunctions.o** and link them.

#### **Procedural programming: aMD code + change**

**aMD.cpp**

**}**

**mdFunctions2.cpp**

```
main() {
  const int nat = 10;
  double R[nat][3];
  double V[nat][3];
  double F[nat][3];
  double R1[nat][3];
  int mdstep = 100;
  initialize(R, R1, V);
  int step = 0;
  while(step<mdstep){
   getForce(R, F);
   update(R, R1, F, V);
   report(R);
   step++;
  }
                                 void
                                  initialize(double R[][3], double R1[][3],
                                            double V[][3]){
                                   assign position R;
                                    assign previous position R1;
                                   assign velocity;
                                  }
                                 void
                                 getForce(double R[][3], double F[][3]){
                                    // a Model potential
                                   assign Forces;
                                  }
                                 void
                                 update(double R[][3], double R1[][3],
                                        double F[][3], double V[][3]) {
                                   loop over:
                                   R[i][j] =
                                    c1*V[i][j]+c2*F[i][j]+c3*R1[i][j];
                                  }
```
Compile to get **aMD.o** and **mdFunctions2.o** and link them.

### **Modular programming: Data abstraction**

• Define a user-derived type which contains related data.

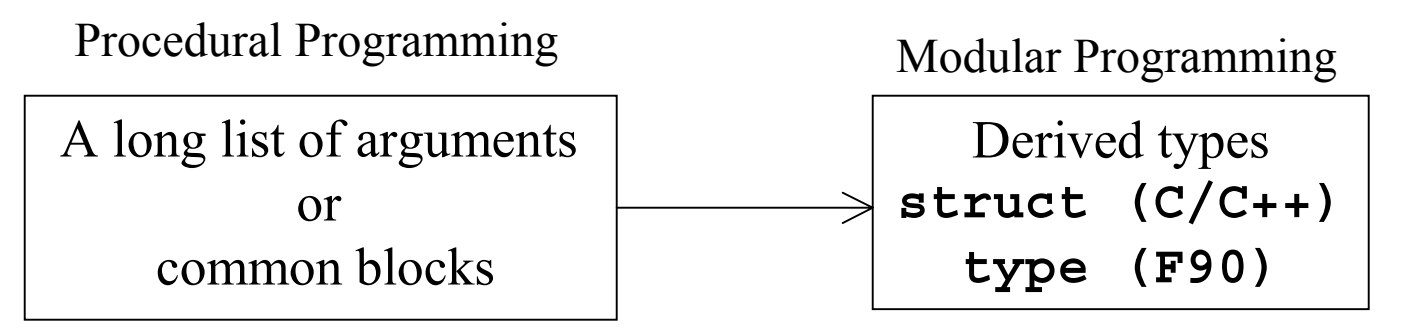

- Provide external functions that operate on the user-derived types and built-in types.
- •Example of a user-defined type: 3-D vector

**struct Vec3D {** C/C++ F90**double data[3]; };**

```
type:: Vec3D
  real, dimension:: data(3)
end type Vec3D
```
#### **Procedural programming vs. Modular programming**

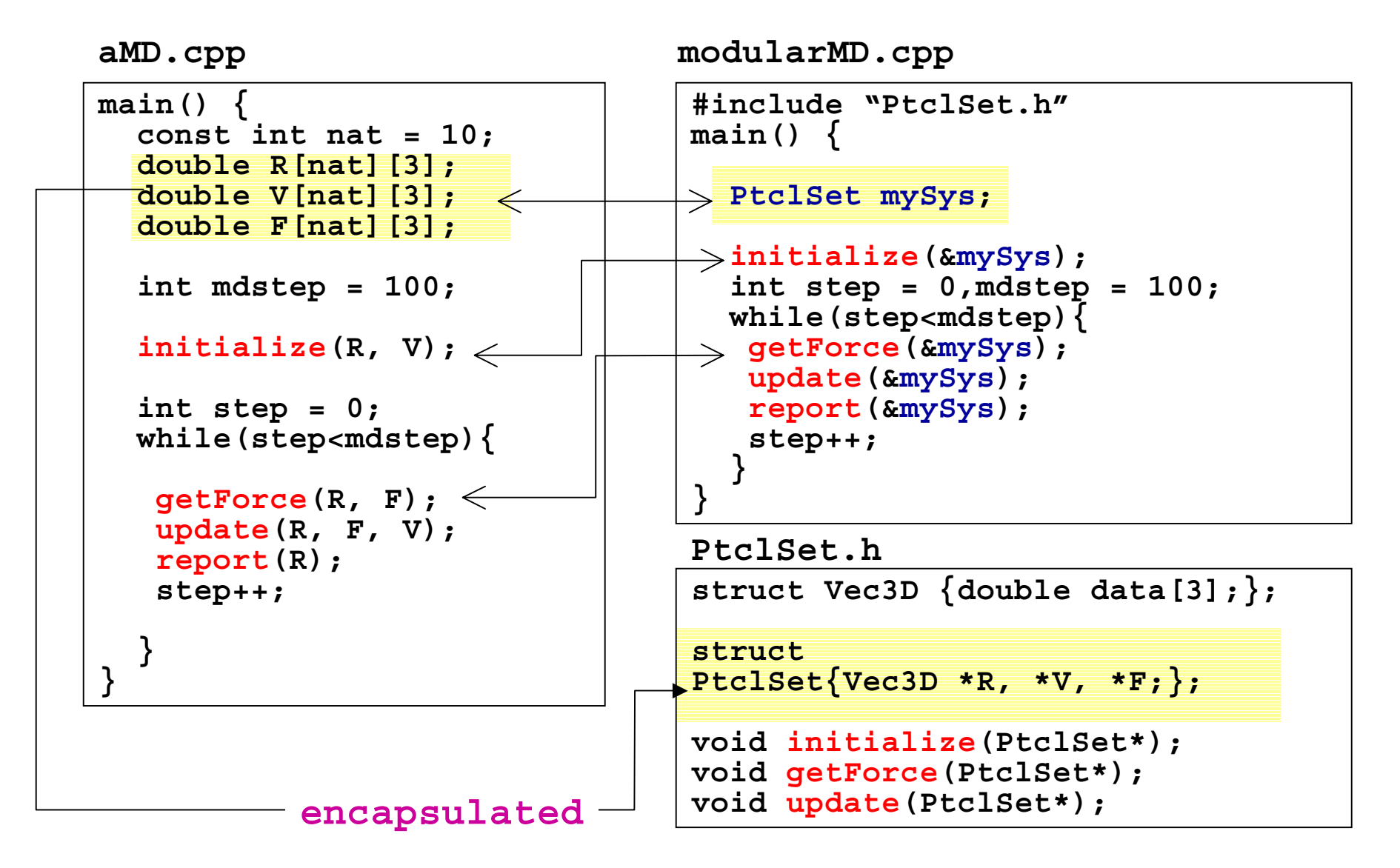

## **Modular programming: Data abstraction**

- Improve data localization in modules: user-defined types contain a collection of data associated with the types, and modules contain related functions.
- User-defined types as well as built-in types can be used as arguments of external functions.
- Distribution of data and functionality of each module require much care at the design stage.
- $\bullet$ Implementations of modules are exposed to the users  $\rightarrow$  Changes in a user-defined type have a direct impact on the modules that use the type.
- Module inter-dependency can increase compile time  $\rightarrow$  Beware of circular dependency.
- •Memory management is done by external functions  $\rightarrow$  Demand disciplined use of dynamic memory allocation.

## **Object-Oriented programming**

- What are Object-Oriented user-defined types (e.g., classes in C++)? represent physical concepts.
	- encapsulate data: Modular programming.
	- provide procedures (member functions and operators) on its data.
- Ideal classes have minimum dependence on outside world and provides interfaces that expose a minimal amount of information.
- A problem is solved by interactions between classes via class interfaces and external functions.
- $\bullet$  Class design for *reusable* software involves decisions on
	- Distribution of data and functionality among classes representing the physical concepts.
	- Kinds of relationships between interacting classes.

#### **Modular programming vs. OO programming**

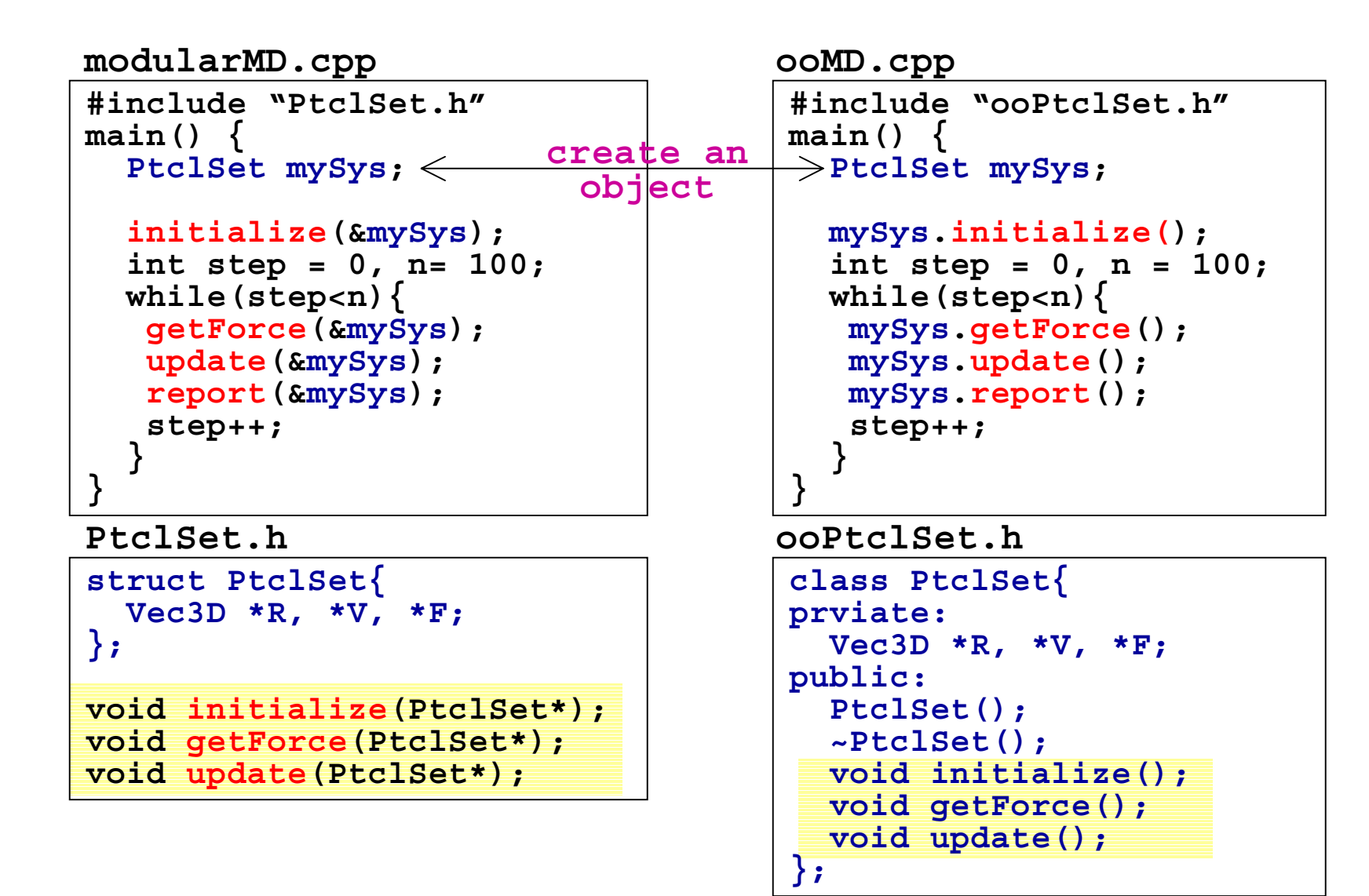

## **OO programming: Class relationships**

- $\bullet$ Classes are basic entities in OO programming.
- $\bullet$  Software development of OO frameworks considers
	- Distribution of data and functionality among classes representing the physical concepts
	- Kinds of relationships between interacting classes to maximize reuse of the classes and to hide class information from outside world.
- $\bullet$  Class relationships
	- IsA : inheritance or parameterization (template) of classes.
	- Uses-in-the-interface : interactions through class interfaces.
	- Uses-in-the-implementation : usage as data members or local variables.

### **OO programming : IsA relationship**

- $\bullet$ Inheritance creates class hierarchy.
- $\bullet$  Derived classes inherit data members and interfaces of a parent class  $\rightarrow$  reuse of common interfaces.
- Derived classes typically overwrite virtual functions of its parent class and provide its implementations.
- $\bullet$  Example: vector class.
	- –A vector contains a set of data.
	- –Users need to access/modify the data.
	- –How the data is stored can vary.

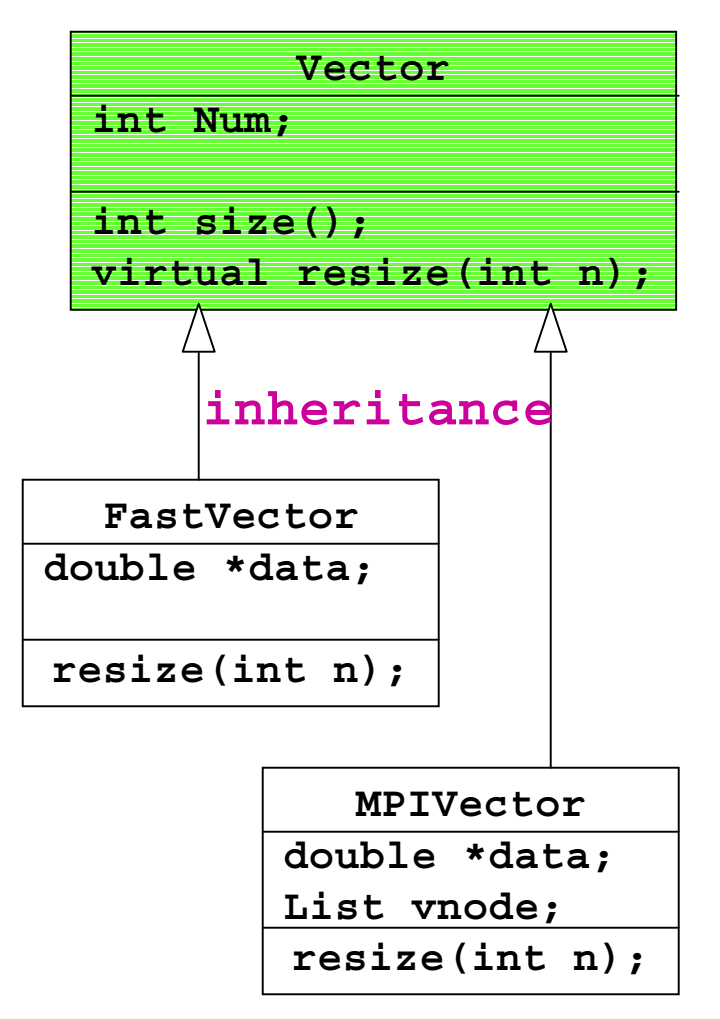

#### **OO programming : IsA relationship**

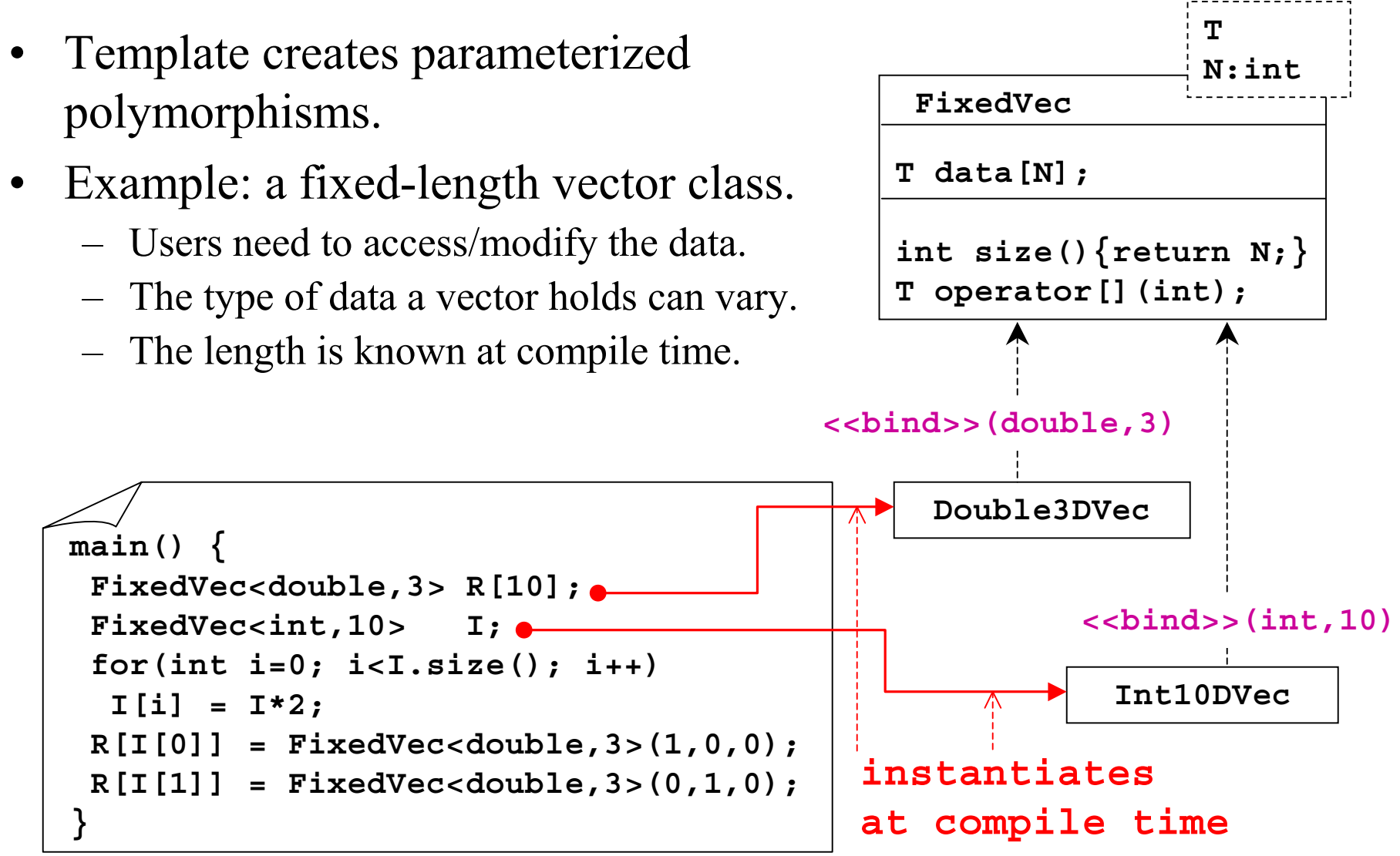

### **OO programming: Used-in-the-interface relationship**

**}**

- A class uses other classes or its own class as arguments.
- The user class knows public interfaces of the classes being used.
- Example: OuputEngine for a Vector.
	- Will use a specialized file format to print a Vector.
	- Knows how to access an element of a Vector.
	- Does not care how the data of a Vector is stored.

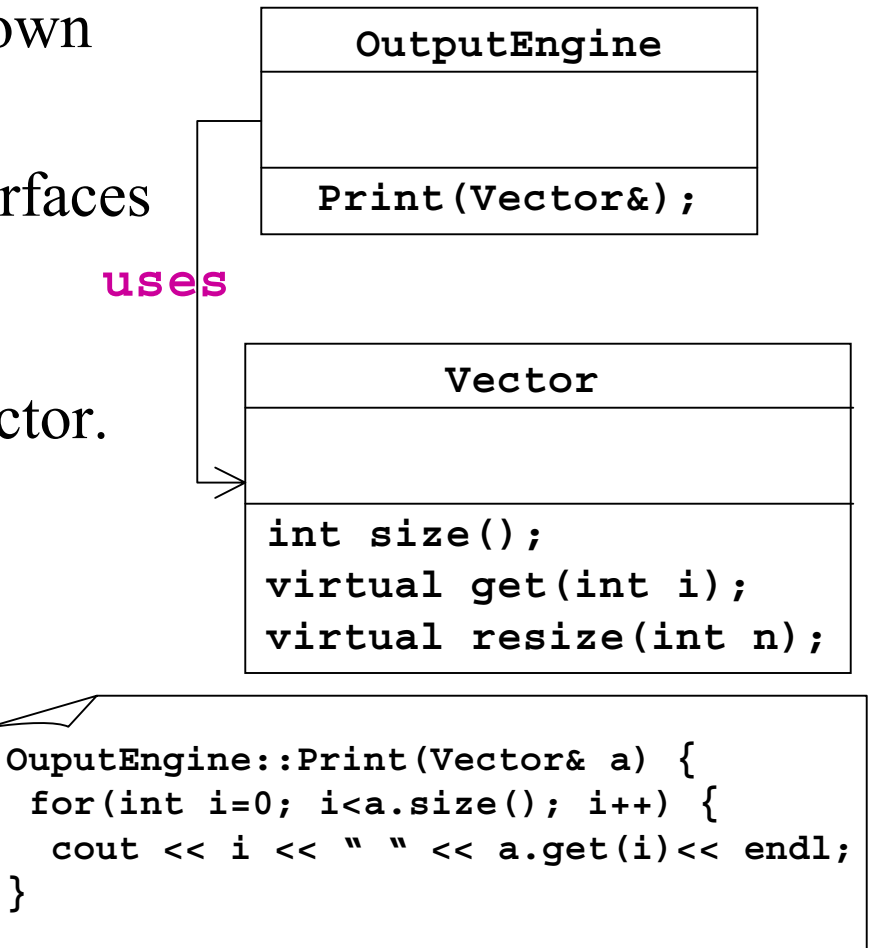

## **OO programming: Used-in-the-implementation**

- A class uses other classes as data members or local variables in the implementation of its interfaces.
- $\bullet$ The user class knows public interfaces of the class being used.
- $\bullet$  Example: A Particle class for a set of particles.
	- –Particle attributes (position, velocity …) are stored in Vectors.
	- – A PtclSet object contains three Vectors (**R,F,V**) and uses a temporary Vector object to perform **PtclSet::update().**

![](_page_15_Figure_6.jpeg)

#### **Modular programming vs. OO programming**

![](_page_16_Figure_1.jpeg)

#### **OO programming : ooMD code**

![](_page_17_Figure_1.jpeg)

#### **OO Programming : ooMD code**

**}**

**ooMD.cpp ooPtclSet.h**

```
#include "ooPtclSet.h"
                                   main() {
class PtclSet{
public:
PtclSet();
 ~PtclSet();
virtual void initialize() =0;
virtual void getForce() =0;
virtual void update() =0;
};
```
**PtclSet\* create(int i);**

 $PtclSet*$   $mySys = create(0);$ **mySys->initialize(); int step <sup>=</sup> 0, <sup>n</sup> <sup>=</sup> 100; while(step<n){ mySys->getForce(); mySys->update(); mySys->report(); step++; }**

**VecPtcl.h**

```
#include "ooPtclSet.h"
class VecPtcl: public PtclSet{
public:
VecPtcl();
~VecPtcl();
void initialize();
void getForce();
void update();
};
```

```
#include "VecPtcl.h"
```

```
Implement
VecPtcl::initialize();
VecPtcl::getForce();
VecPtcl::update();
```

```
PtclSet* create(int i) {
  if(i|i = 0)cout << "Bad option ignored.\n";
  return new VecPtcl;
}
```
**VecPtcl.cpp**

**Link**

## **Object-Oriented programming**

- 1. A class encapsulates data and provides procedures (member functions and operators) on its data.
- 2. Inheritance creates class hierarchy and enables reuse of common interfaces provided by parent classes.
- 3. Virtual functions enable run-time binding.
- 4. Abstract virtual functions enable decoupling of implementations from interfaces: reduce the dependency between classes and facilitates separate compilations of concrete classes.
- 5. Parameterized polymorphism using template features facilitates implementation of generic algorithms (e.g., STL).

## **OO programming : Inheritance**

- 2. Inheritance creates class hierarchy and enables reuse of common interfaces provided by parent classes.
- 3. Virtual functions enable run-time binding.

![](_page_20_Figure_3.jpeg)

#### **Decoupling implementations from interfaces**

**}**

**ooMD.cpp ooPtclSet.h**

```
class PtclSet{
public:
PtclSet();
 ~PtclSet();
virtual void initialize() =0;
virtual void getForce()=0;
virtual void update() =0;
};
```

```
PtclSet* create(int i);
```
**main() {**  $PtclSet*$   $mySys = create(0);$ **mySys->initialize(); int step <sup>=</sup> 0, <sup>n</sup> <sup>=</sup> 100; while(step<n){ mySys->getForce(); mySys->update(); mySys->report(); step++; }**

**#include "ooPtclSet.h"**

**VecPtcl.h**

```
#include "ooPtclSet.h"
class VecPtcl: public PtclSet{
public:
VecPtcl();
~VecPtcl();
void initialize();
void getForce();
void update();
};
```

```
#include "VecPtcl.h"
```

```
VecPtcl.cpp
```
**Link**

```
Implement
VecPtcl::initialize();
VecPtcl::getForce();
VecPtcl::update();
```

```
PtclSet* create(int i) {
  if(i|i = 0)cout << "Bad option ignored.\n";
 return new VecPtcl;
}
```
## **Generic programming**

**FixedVector.h**

```
template<class T, unsigned N> class Vector{
 T data[N];
public:
 Vector();
 ~Vector();
 inline T operator[](int i) { return data[i];}
 Vector& operator*=(T x);
complete operations };
```
**myapp.cpp**

```
#include <vector>
//STL vector#include "FixedVector.h"
main(){
 typedef
 Vector<double,3> Pos_t;
 \mathbf{vectors} \mathbf{b} \mathbf{A}(5), \mathbf{B}(5);
 vector<Pos_t> C(5);
 C = A + 2 \cdot 0 * B;}
```
- Parameterization of containers, iterators and algorithms, e.g., Standard Template Library (STL).
- • Concrete objects are instantiated at compile time.
	- Optimization is achieved by using inline functions and operator overwriting.
	- • Special cases can be handwritten for optimization on specific architectures.

## **Communicating Object-Oriented design**

- Object-Oriented design involves decisions on:
	- Decomposition of a problem.
	- Representation of physical concepts as classes.
	- Relationships between classes.
	- Class interfaces: member functions and operators.
	- Concrete implementations of interfaces.
- Unified Modeling Language (UML) assists OO design and analysis.
	- Class diagrams: classes, interfaces and class relationships.
	- Object diagrams: a particular object structure at run-time.
	- Interaction diagrams: flow of requests between classes.

#### **Class diagram**: classes, interfaces and relationships

![](_page_24_Figure_1.jpeg)

**PB <sup>=</sup> PotentialBase**

**Object diagram**: a particular object structure at run-time

![](_page_25_Figure_1.jpeg)

#### **Interaction diagram:** flow of requests between classes

![](_page_26_Figure_1.jpeg)

## **Design patterns**

- • What are **Patterns**: abstractions from concrete forms which keep recurring in different contexts.\*
- Patterns capture
	- static and dynamic structures, and
	- relationships and interactions between components

of successful solutions to the recurring problems.

- $\bullet$ Patterns provide *reusable* solutions to specific problems.
- $\bullet$  Short list of patterns
	- Singleton pattern
	- Builder pattern
	- Composite pattern
	- Iterator pattern

**\***Design Patterns: elements of reusable Object-Oriented Software, Gamma *et al* (95).

#### **Singleton pattern: a design pattern**

- The singleton pattern ensures that only one instance of a class is created.
- Problems: a resource manager or a large object shared by many objects
- $\bullet$  Old solution: declare it as a global variable.
- $\bullet$  Solution by the singleton pattern: Create a class which instantiate the object once and returns a reference to the unique instance.

**MemoryManager: class which controls memory allocation**

![](_page_28_Figure_6.jpeg)

#### **Object diagram of the singleton pattern**

![](_page_29_Figure_1.jpeg)

#### **Builder pattern: a design pattern**

- $\bullet$  The builder pattern separates the construction of a complex object from its representation.
- $\bullet$  Problem: Users want to choose a solution at run-time.
- Old Solution: Use **if-statement** or **switch statement** whenever the choice needs to be made.
- Solution by the Builder pattern: Provide a uniform interface to construct (instantiate) a concrete class.

![](_page_30_Figure_5.jpeg)

#### **Builder pattern: a design pattern**

![](_page_31_Figure_1.jpeg)

## **Templates: generic programming**

• Parameterization of generic containers and algorithms.

```
template <class T, unsigned D1, unsigned D2> TinyMat;
TinyMat<double,3,3> Strain[10];
```
- $\bullet$  Standard Template Library (STL) provides a variety containers, iterators and algorithms.
- $\bullet$  Concrete objects are instantiated at compile time: reduce run-time overhead of virtual functions via inheritance.
- $\bullet$ High optimization can be achieved by using inline functions and inline operators.
	- Special cases (partial specialization) can be specifically written for optimization and linked to existing libraries.
	- Using inline and references, a series of operations can be performed without creating any temporary copies : Expression Templates.

## **BlockSparseMatrix: example of generic programming**

- $\bullet$  Requirements:
	- Sparse matrices are frequented used in materials simulations: e.g., localized orbital basis functions of a finite overlap range.
	- Operations using **N x N** block matrices improve performance.
	- Sparse index scheme: a fixed/changing index?

a index for fast assignment/fast access?

- How to store a set of block matrices.
- A solution by a templated class:
	- –Type of a block matrix (**Block\_t** )
	- –Index type (**Index\_t** )
	- –Storage of blocks (**Storage\_t** )

```
template<class Block_t
,
          class Index_t
,
          class Storage_t
>
class BSM;
```
#### **BlockSparseMatrix: example of generic programming**

![](_page_34_Figure_1.jpeg)

## **Parallel programming and OO frameworks**

- $\bullet$ Parallel programming is essential in many simulations.
- $\bullet$  Common parallel libraries: pthreads, OpenMP, MPI …
	- Heterogeneous memory hierarchy of current parallel computers (e.g., linux clusters) can be optimally utilized by combinations.
- Low-level parallelism  $\rightarrow$  generic container, e.g., **MPIVector.** 
	- Demands high optimization on a single processor.
	- Demands minimum run-time overhead.
	- Requires thread-safe implementations.
- Hi-level parallelism  $\rightarrow$  algorithms
	- Bases on efficient low-level serial/parallel containers.
	- Uses generic parallel engine to hide underlying parallelism.

## **Parallel OO programming: parallel-replica dynamics**

- • The parallel-replica method extends the time scale of rare events by running a number of replicas.\*
- At compile time, a user chooses parallel libraries
	- –for communications between the master and replicas.
	- –for containers of objects representing a replica.
- At run time, a user can choose:
	- –The number of replicas.
	- –Inter-atomic potential type.
	- – Detector type to determine a transition: a simple blocking scheme, other automatic procedures.
	- Boost scheme when a coherent structure is established: Voter's boost scheme based on the Hessian, a simple bias potential, or no boost.
	- Recorder for simulations: HDF, ASCII, or other formats.
- \*A. F. Voter, Phys. Rev. B **57**, R12984 (1998); Lectures by Germann.

#### **Parallel OO programming: parallel-replica dynamics**

![](_page_37_Figure_1.jpeg)

## Why Object-Oriented frameworks?

- $\bullet$  Object-oriented programming facilitates development of flexible, easy-to-use and efficient programs
	- –Decouple implementations from interfaces  $\rightarrow$  integrity of computational modules can be maintained.
	- – Enable large-scale software development while minimizing errors by distributing responsibility among developers .
	- – Achieve efficiency under diverse computing environments by using optimized components and libraries.
- Requirements of manageable OO framework development.
	- – More time at the design stage is required to develop codes than procedural or modular programming.
	- –Discipline to adhere to correct programming habits.
	- –Discipline to document designs and implementations.
	- –Motivation to learn new algorithms and techniques.

## Recommended readings

- $\bullet$  Design Patterns: Elements of reusable Object-Oriented Software, Gamma *et al*., Addison-Wesley, 1995.
- $\bullet$ Large-Scale C++ Software Design, Lakos, Addison-Wesley, 1996.
- $\bullet$  The C++ Programming Language Special Edition, Stroustrup, Addison-Wesley, 2000.
- •Effective C++, 2nd Edition, Meyer, Addison-Wesley, 1997.
- • STL Tutorial and Reference Guide, Musser *et al*., Addison-Wesley, 2nd Edition, 2001.
- **www.acl.lanl.gov/software**
- •**oonumeric.org**
- **www.physics.ohio-state.edu/~jnkim**

## **OO programming: example of a vector class**

**Vector.h**

![](_page_40_Picture_263.jpeg)

#### **Class diagrams : communicating OO designs**

![](_page_41_Figure_1.jpeg)

![](_page_41_Figure_2.jpeg)